# **Mobile API Design Guide**

# Restful Mobile API design & Implementation

On this section, we will go through RESTful API design concepts, how to use and extend.

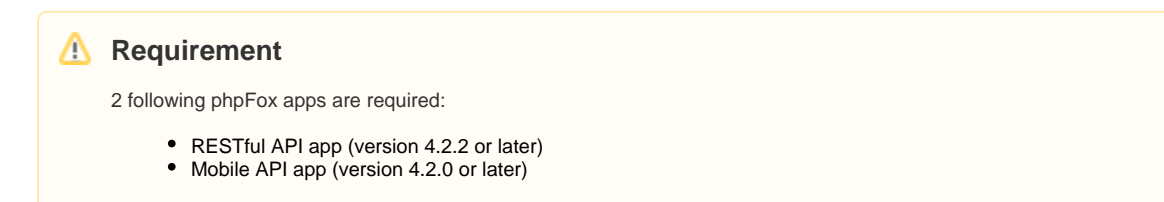

### **RESTful API design concepts & convention**

The fundamental concept in any RESTful API is the **Resource**. A **Resource** is an object with a type, associated data, relationships to other Resource objects, and a set of methods.

RESTful API naming convention follows resource-based way and supports standard HTTP GET, POST, PUT and DELETE methods.

In this article, we will use the **Blog** app as an example.

### **Resources**

Blog app we have defined 2 resources:

- "blog" resource refers to a Blog entry
- "blog-category" resource refers to Blog Category entry
- "blog" resource has a many-to-many relationship with "blog-category" resource

### **Resource Relationship**

A **Resource** can have either one-to-many or many-to-many relationships with other Resources using property. The Class diagram below shows the relationship of resources in the **Blog** app

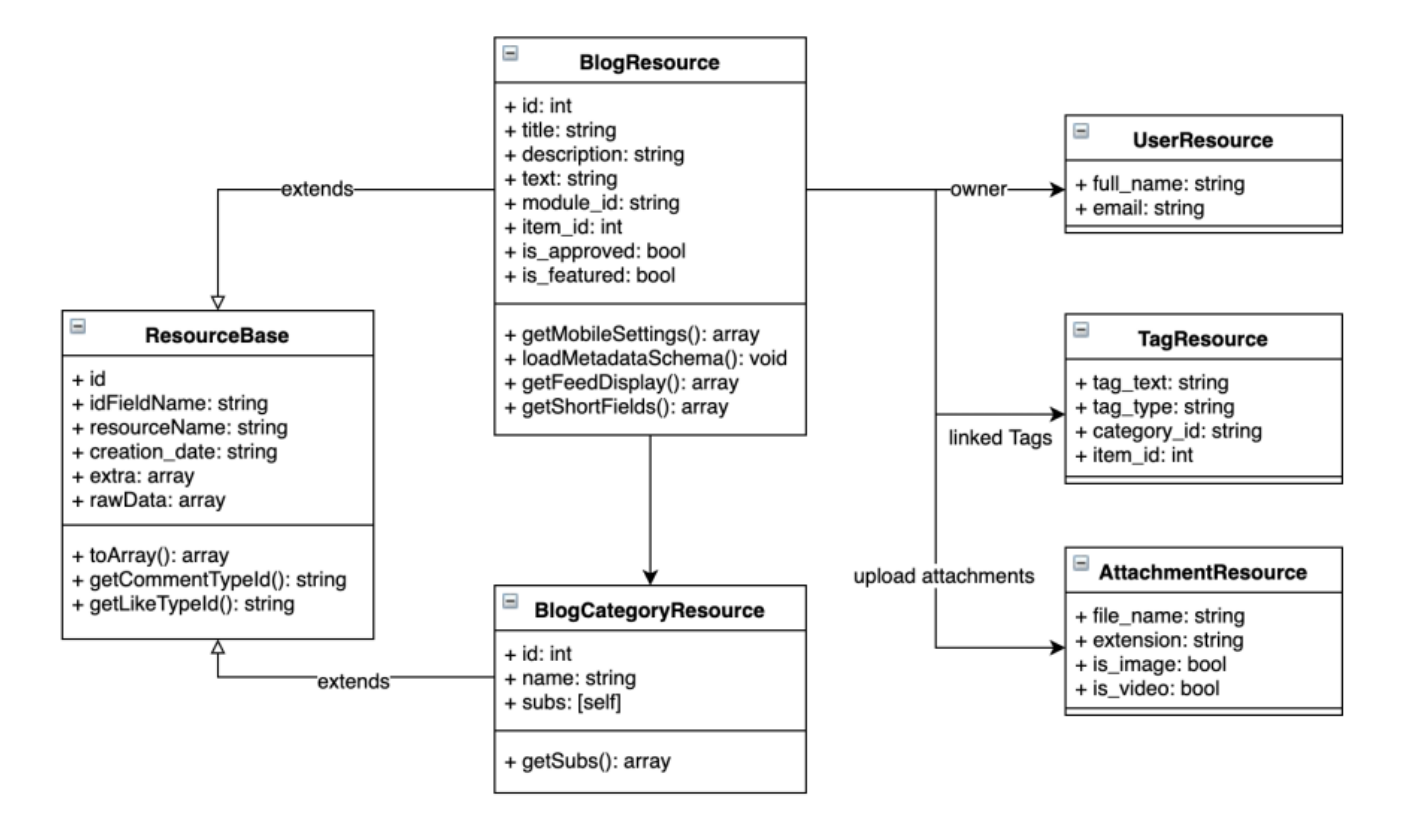

Each resource has the following standard APIs:

- Listing & search resource
	- Route: "/blog"
	- Method: "GET"
- Create new resource
	- Route: "/blog"
	- Method: "POST"
	- Request data in JSON format
- Update resource
	- Route: "/blog/:id"
	- Method: "PUT"
	- Request data in JSON format
- Get Form structure for creating/updating
	- Route: "/blog/form/" +
	- Method: "GET"
	- Parameters: use "id" param for edit case
- Delete resource
	- Route: "/blog/:id" • Method: "DELETE"
- 
- Make as featured
	- Route: "/blog/feature/:id
		- Method: "PUT"
- Make as sponsor
	- Route: "/blog/sponsor/:id • Method: "PUT"

Blog Category resource and other resources also have similar APIs

### **Resource response in JSON**

{

A JSON presentation of a resource looks like an example below. **Blog Resource Response Example**

```
 "status": "success",
         "data": {
                 "resource_name": "blog",
                 "module_name": "blog",
                 "title": "Et a dolor eum libero nostrum cumque.",
                 "description": "Esse beatae voluptas officiis...",
                 "module_id": "blog",
                 "item_id": 0,
                 "is_approved": true,
                 "is_sponsor": false,
                 "is_featured": false,
                 "is_liked": false,
                 "is_friend": false,
                 "is_pending": false,
                 "post_status": 1,
                 "text": "Esse beatae voluptas officiis ratione ",
                 "image": null,
                 "statistic": {
                         "total_like": 0,
                         "total_comment": 0,
                         "total_view": 1,
                         "total_attachment": 0
                 },
                 "privacy": 0,
                 "user": {
                         "full_name": "Sheridan Hahn",
                         "avatar": null,
                         "id": 841
                 },
                 "categories": [
\{ "id": 4,
                                 "name": "Family & Home",
                                 "subs": null
, where \{ \} , we have the set of \{ \} ,
\{ "id": 9,
                                 "name": "Sports",
```

```
 "subs": null
 }
                ],
                "tags": [
\{ "tag_text": "tag me",
                                "id": 3
 }
\qquad \qquad \Box "attachments": [],
                "id": 1,
                "creation_date": "2016-06-21T04:53:48+00:00",
                "modification_date": null,
                "link": "http://localhost:7788/blog/1/et-a-dolor-eum-libero-nostrum-cumque/",
                "extra": {
                       "can_view": true,
                        "can_like": true,
                        "can_share": true,
                        "can_delete": true,
                        "can_report": true,
                        "can_add": true,
                        "can_edit": true,
                       "can comment": true,
                        "can_publish": false,
                        "can_feature": true,
                       "can approve": false,
                        "can_sponsor": true,
                        "can_sponsor_in_feed": false,
                        "can_purchase_sponsor": true
                },
                "self": null,
                "links": {
                        "likes": {
                                "ref": "mobile/like?item_type=blog&item_id=1"
, where \{ \} , we have the set of \{ \} ,
                        "comments": {
                               "ref": "mobile/comment?item_type=blog&item_id=1"
 }
\}, \{ "feed_param": {
                        "item_id": 1,
                        "comment_type_id": "blog",
                        "total_comment": 0,
                        "like_type_id": "blog",
                        "total_like": 0,
                        "feed_title": "Et a dolor eum libero nostrum cumque.",
                        "feed_link": "http://localhost:7788/blog/1/et-a-dolor-eum-libero-nostrum-cumque/",
                        "feed_is_liked": false,
                        "feed_is_friend": false,
                        "report_module": "blog"
 }
        },
        "error": null
```
# Control Resource API Response

}

In the new Core Mobile API app, we define **ResourceBase** class for controlling resource output, mapping data fields and generating routes for Resource API.

Every new Resource class should extend from this base class and use the list of core resources for its relationship when building APIs. This way will help to reduce the code to build the API

### **Reusable core resources and common use cases**

All resource classes are defined in the folder "PF. Site/Apps/core-mobile-api/Api/Resource" under name Space "\Apps\Core\_MobileApi\Api\Resource"

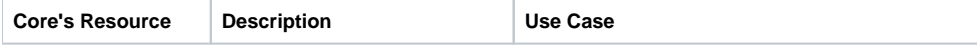

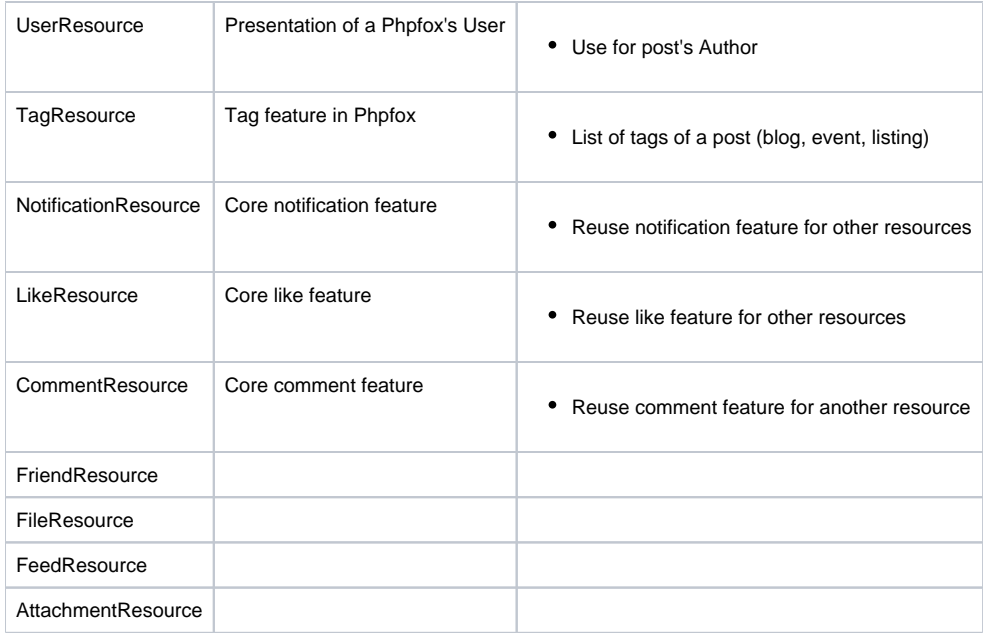

# **Reusable Core Objects**

Unlike resource, Core Object is used to group related properties of the Resource into an object. List of reusable objects are listed in the following table:

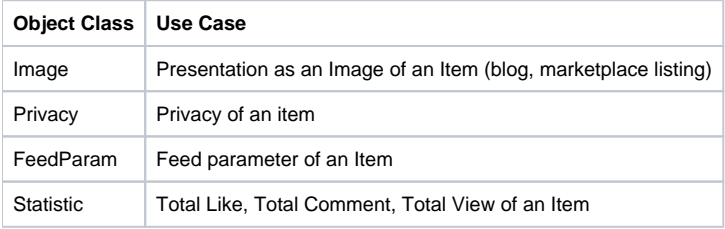

# **Mapping property, related resource and object**

To create a Resource object, we can fetch data from the database as an Array and then populate to the Resource. Below is the sample code to creating a Resource from PHP Array

```
<?php
// Fetch blog data from database then create blog resource
         $blog = \Phpfox::getService("blog")->get($blogId);
         $blogResource = new BlogResource($blog)
```
We define some of convention way to mapping from a data source to resource's properties

### **Map resource's properties by naming convention:**

If the data source has key same with the property name. It's auto mapped

#### **Map with User Resource**

If the data source has a set of **"user\_"** prefix key and `user` property, It auto combine field to UserResource and Map to user property of the current resource

#### **Manual mapping**

We can override or manual mapping fields use Setter and Getter methods. Setter method uses to control input data, Getter control the output. The naming convention of setter & getter methods follow examples bellow

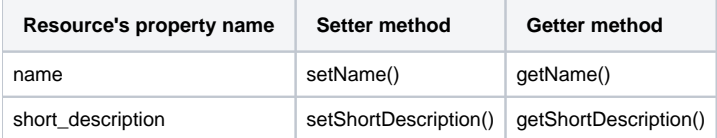

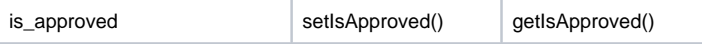

All fields query from the database table has a String data type. But Native App requires to return exactly data type in JSON. Override **"loadMetadataSchema"** method of resource to control the response data type.

Following is an example:

```
<?php
/* A lot of code above */
class PostResource extends ResourceBase
\left\{ \frac{1}{1 + \epsilon} \right\}\ldots */
          protected function loadMetadataSchema(ResourceMetadata $metadata = null)
\left\{ \begin{array}{ccc} 1 & 1 & 1 \\ 1 & 1 & 1 \end{array} \right\} parent::loadMetadataSchema($metadata);
                   $this->metadata
                      ->mapField('title', ['type' => ResourceMetadata::STRING])
                       ->mapField('description', ['type' => ResourceMetadata::STRING])
                       ->mapField('item_id', ['type' => ResourceMetadata::INTEGER])
                      ->mapField('module_id', ['type' => ResourceMetadata::STRING])
                       ->mapField('is_approved', ['type' => ResourceMetadata::BOOL])
                       ->mapField('is_sponsor', ['type' => ResourceMetadata::BOOL])
                       ->mapField('is_featured', ['type' => ResourceMetadata::BOOL])
                       ->mapField('is_liked', ['type' => ResourceMetadata::BOOL])
                        ->mapField('is_friend', ['type' => ResourceMetadata::BOOL])
                      ->mapField('post_status', ['type' => ResourceMetadata::INTEGER]);
          }
}
```
# **Develop restful resource APIs**

Following section, we base on an app named **Posts** clone from the Core Blog app to write example code. The features of Posts app are the same as the Blog app, just change routing from "blog" to "post". Features included:

- 1. Posts listing, search, my posts, friend's post, browse by category
- 2. Create or Edit a Post
- 3. Delete a Post
- 4. Categories
- 5. Tags to a Post

### **Posts app information:**

- App's ID: "Posts"
- App's Dir: "PF.Site/Apps/Posts"
- App's Alias: "post"
- App's Routing: "post/\*"
- App's Namespace: "\Apps\Posts"

### **Step by step to extend APIs:**

- 1. Create a resource class for each resource of the App
- 2. Create a Service to handle API request for each resource
- 3. Hook services to register new APIs

### **Structure overview**

| Posts                               |                                                             |
|-------------------------------------|-------------------------------------------------------------|
| $\blacksquare$ Ajax                 |                                                             |
| $\blacksquare$ Api                  |                                                             |
| Form                                |                                                             |
| C PostForm.php                      |                                                             |
| c PostSearchForm.php                |                                                             |
| Resource                            |                                                             |
| C PostCategoryResource.php          |                                                             |
| C PostResource.php                  |                                                             |
| Security                            |                                                             |
| C PostAccessControl.php             |                                                             |
| I assets                            |                                                             |
| <b>Block</b>                        |                                                             |
| Controller                          |                                                             |
| Ihooks                              |                                                             |
| <u> Mundle</u> _start.php           | <i></i> 릚admincp.service_maintain_delete_files_get_list.php |
| mobile_api_routing_registration.php |                                                             |
| demplate_template_getmenu_3.php     |                                                             |
|                                     | validator.admincp_user_settings_post.php                    |
| Installation                        |                                                             |
| Service                             |                                                             |
| <b>Cache</b>                        |                                                             |
| Category                            |                                                             |
| <b>O</b> Api.php                    |                                                             |
| <b>Browse.php</b>                   |                                                             |
| <b>G</b> Callback.php               |                                                             |
| <b>O</b> Permission.php             |                                                             |
| <b>c</b> PostApi.php                |                                                             |
| C PostCategoryApi.php               |                                                             |
| <b>O</b> Posts.php                  |                                                             |
| <b>O</b> Process.php                |                                                             |
| views                               |                                                             |

The picture above shows the basic structure to extend your app to support Core Mobile API. Take a look at highlighted items and let go to the detail of each section

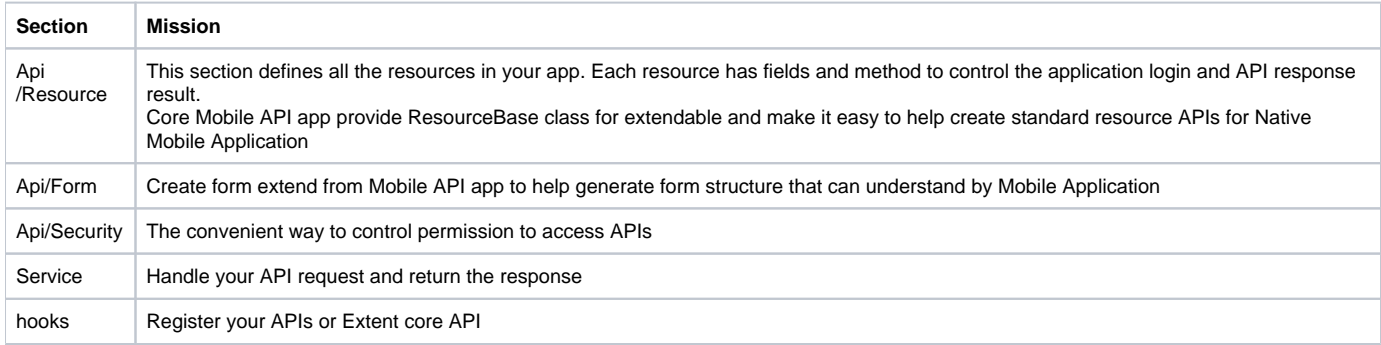

Each API routing contains information on how to map HTTP request with a service method handler API Url pattern: **url/restful\_api/mobile/route\_path?access\_token=token**

- url : your PHPFOX website
- token: access token generate by AUTH API use to access API
- route\_path : Define by your new application

We can define new restful API routing in several ways. Because restful API is closely related to a resource, it should be generated from resource class or manual definition in case your app has more APIs to implement.

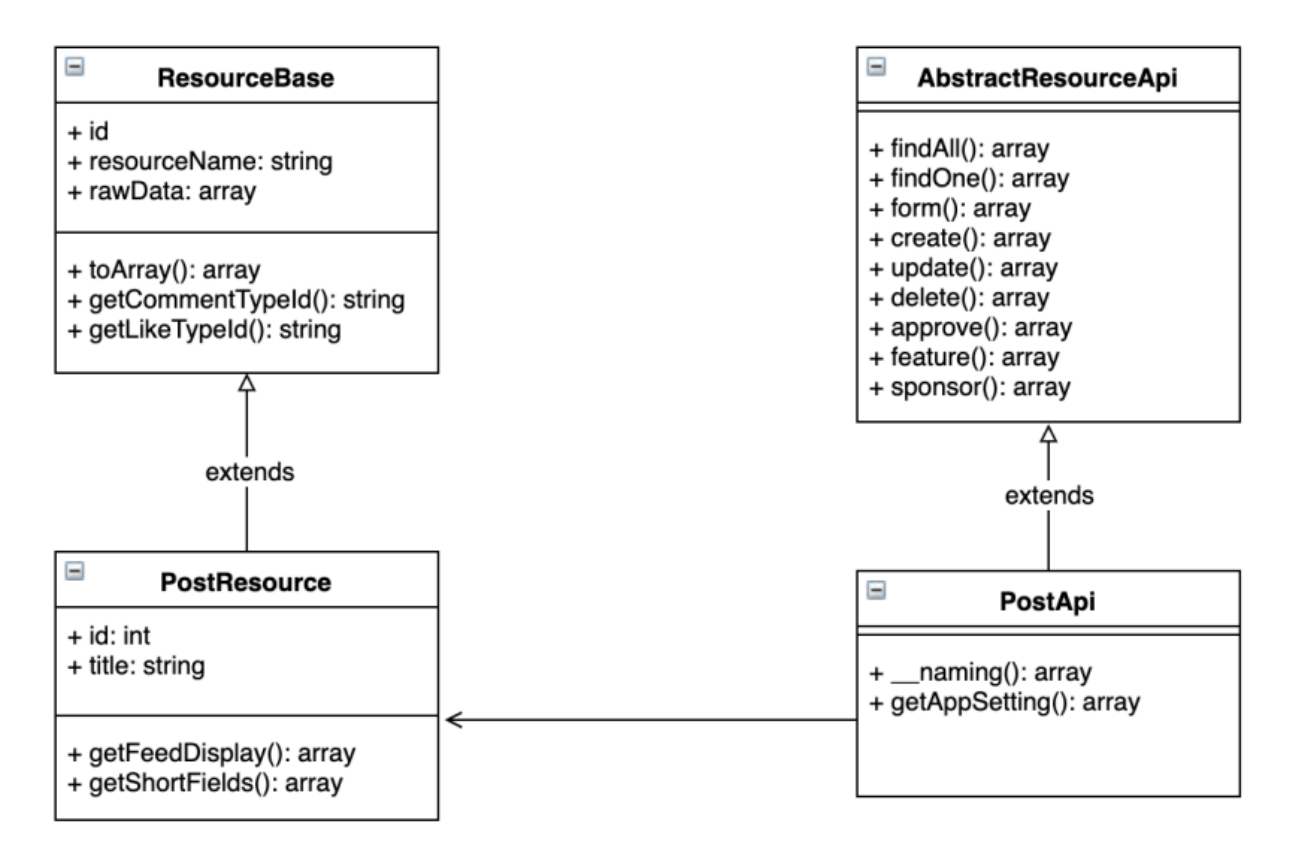

By extends **ResourceBase** class, **PostResource** able to generate resource API routes and links to **PostApi** service implementation as service handler automatically.

Manual routes can be add via **PostApi:\_\_naming()** method. See example: **PostApi.php**

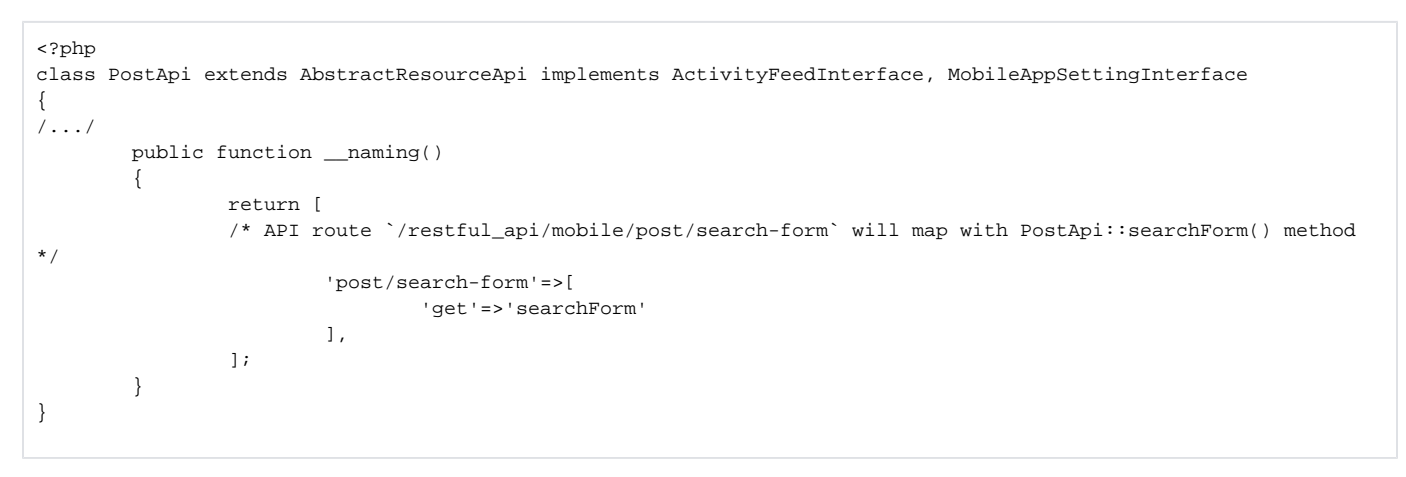

The final step to help system understands new routes by implement hook "mobile\_api\_routing\_registration.php" (example implement show in the section below).

Following table show detail Resource API mapping were generated from **PostResource** and **PostApi** implementation

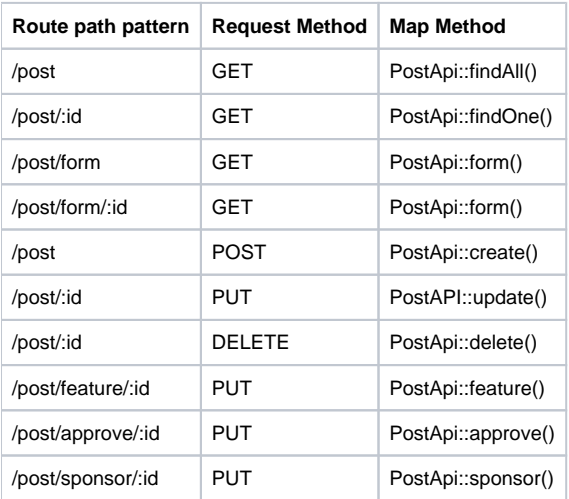

# **Define your resources**

Post app has two resources **post** and **post-category,** User can be only able to create post resource Now let create your post resource. Create new class **PostResource** extend from **ResourceBase.**  The resource's properties are auto map base on same name rule **PostResource.php**

```
<?php
```

```
namespace Apps\Posts\Api\Resource; 
/* ... */
class PostResource extends ResourceBase
{
         /**
         Define the unique resource name
         */
         const RESOURCE_NAME = "post"; 
         const TAG_CATEGORY = 'post';
        public $resource_name = self::RESOURCE_NAME;
         public $module_name = 'post'; 
         /**
         @var string Post's title mapping
         */
         public $title; 
         /**
         @var string Post's description mapping
         */
         public $description; 
         /**
         @var string Post's parent module id
         */
         public $module_id; 
         /**
         @var int Post's parent id
         */
         public $item_id; 
         /**
         @var bool Status of the post
         */
         public $is_approved; 
         /**
         @var bool sponsor status of the post
         */
         public $is_sponsor; 
         /**
         @var bool sponsor status of the post
         */
         public $is_featured;
         public $is_liked;
         public $is_friend;
         public $post_status;
         public $text;
```
Override **ResourceBase::loadMetadataSchema()** method to define database for each field when mapping

```
<?php
/* A lot of code above */
class PostResource extends ResourceBase
{
/* ... */
        protected function loadMetadataSchema(ResourceMetadata $metadata = null)
         {
                 parent::loadMetadataSchema($metadata);
                 $this->metadata
                         ->mapField('title', ['type' => ResourceMetadata::STRING])
                         ->mapField('description', ['type' => ResourceMetadata::STRING])
                         ->mapField('item_id', ['type' => ResourceMetadata::INTEGER])
                        ->mapField('module_id', ['type' => ResourceMetadata::STRING])
                         ->mapField('is_approved', ['type' => ResourceMetadata::BOOL])
                         ->mapField('is_sponsor', ['type' => ResourceMetadata::BOOL])
                        ->mapField('is_featured', ['type' => ResourceMetadata::BOOL])
                         ->mapField('is_liked', ['type' => ResourceMetadata::BOOL])
                         ->mapField('is_friend', ['type' => ResourceMetadata::BOOL])
                        ->mapField('post_status', ['type' => ResourceMetadata::INTEGER]);
         }
}
```
If mapping base on the field's name and data type are not enough. We can override the property's value via getting/setting method

```
<?php 
/* A lot of code above */
class PostResource extends ResourceBase
{
/* \ldots */
/**
Get detail url
@return string
*/
         public function getLink()
         {
                 return \Phpfox::permalink('post', $this->id, $this->title);
         } 
         public function getImage()
         {
                 return Image::createFrom([
                          'file' => $this->rawData['image_path'],
                         'server id' => $this->rawData['server id'],
                          'path' => 'post.url_photo',
                          'suffix' => '_1024'
                 ]);
         } 
         public function getCategories()
         {
                 return $this->categories;
         } 
         public function getTags()
         {
                 return $this->tags;
         } 
         public function getText()
         {
                 if (empty($this->text) && !empty($this->rawData['text'])) {
                          $this->text = $this->rawData['text'];
 }
                 TextFilter::pureHtml($this->text, true);
                 return $this->text;
         }
    7 * ... *7}
```
# **Define API service to handle API requests**

API Service is similar to PHPFOX App's Service, you can extend from the parent class to minimal and reuse code Create **PostApi.php** within Service folder **PostApi.php**

```
<?php
namespace Apps\Posts\Service; 
/* ... */
class PostApi extends AbstractResourceApi implements ActivityFeedInterface, MobileAppSettingInterface
{
         private $postService; 
         /**
         @var Process
         */
         private $processService; 
         /**
         @var Category
         */
         private $categoryService; 
         /**
         @var \User_Service_User
         */
         private $userService; 
         public function __construct()
         {
                 parent::__construct();
                  $this->postService = Phpfox::getService("post");
                 $this->categoryService = Phpfox::getService('post.category');
                 $this->processService = Phpfox::getService('post.process');
                  $this->userService = Phpfox::getService('user');
        }
    7 * 1 * 1}
```
Describe the example above:

- The PostApi class extent AbstractResourceApi to reuse all features
- Implement ActivityFeedInterface to able display the resource to Activity Feed page
- Implement MobileAppSettingInterface to register more screens and actions to Mobile App without change code

Now you need to implement all abstract method from parent class and interfaces. The initial code of your service would look like below:

### **PostApi.php**

```
<?php 
namespace Apps\Posts\Service;
/* ... */
class PostApi extends AbstractResourceApi implements ActivityFeedInterface, MobileAppSettingInterface
{
          /**
          * Get list post
 *
           * @param array $params
           * @return array|mixed
           * @throws ValidationErrorException
           */
         function findAll($params = [])
\left\{ \begin{array}{ccc} 1 & 1 & 1 \\ 1 & 1 & 1 \end{array} \right\}/* ... */
                   $aItems = $this->browse()->getRows();
                   if ($aItems) {
                            $this->processRows($aItems);
 } 
                  return $this->success($aItems);
          } 
     /**
           * @param $params
           * @return array|bool
```

```
 */
         function findOne($params)
         {
                  $id = $this->resolver->resolveId($params);
                /* ... */
                 return $this->success($resource->loadFeedParam()->toArray());
         } 
         public function delete($params)
\left\{ \begin{array}{ccc} 1 & 1 & 1 \\ 1 & 1 & 1 \end{array} \right\} $id = $this->resolver->resolveId($params); 
                  $result = Phpfox::getService('post.process')->delete($id);
                  if ($result !== false) {
                          return $this->success([
                                   'id' => $id
                          ]);
 }
                 return $this->error('Cannot delete post'); 
         } 
     /**
         * Get Create/Update document form
          * @param array $params
          * @return mixed
          * @throws \Exception
          */
         public function form($params = [])
         {
                  /** @var PostForm $form */
                  $form = $this->createForm(PostForm::class, [
                          'title' => 'adding_a_new_post',
                          'method' => 'post',
                          'action' => UrlUtility::makeApiUrl('post')
                 ]);
                 /* \ldots */
                 return $this->success($form->getFormStructure());
         } 
         /**
          * Create a new Post API
          * @param array $params
          * @return array|bool|mixed
          */
         public function create($params = [])
         {
          /* ... */
         } 
     /**
          * Update a post
 *
          * @param $params
          * @return mixed
          */
         public function update($params)
         {
         7 * ... *7 } 
         /**
         * @param $id
          * @param bool $returnResource
          * @return array|PostResource
          */
         function loadResourceById($id, $returnResource = false)
         {
                  $item = Phpfox::getService("post")->getPost($id); 
                 if (empty($item['post_id'])) {
                          return null;
 }
                  if ($returnResource) {
                          return $this->processOne($item);
```

```
 }
                 return $item;
         } 
         /**
          * Update multiple document base on document query
 *
         * @param $params
          * @return mixed
          * @throws \Exception
         */
        public function patchUpdate($params)
         {
               7^* ... */ } 
         /**
         * Get for display on activity feed
         * @param array $feed
         * @param array $item detail data from database
          * @return array
          */
        public function getFeedDisplay($feed, $item)
         {
               7* ... */ } 
         /**
         * Create custom access control layer
         */
        public function createAccessControl()
         {
                 $this->accessControl = new PostAccessControl($this->getSetting(), $this->getUser()); 
                /* ... */
         } 
     /**
          * @param array $params
          * @return mixed
          */
        function searchForm($params = [])
         {
                 $this->denyAccessUnlessGranted(PostAccessControl::VIEW);
                 /** @var PostSearchForm $form */
                 $form = $this->createForm(PostSearchForm::class, [
                        'title' =>'search',
                         'method' => 'GET',
                         'action' => UrlUtility::makeApiUrl('post')
                 ]); 
                 return $this->success($form->getFormStructure());
         } 
        public function getRouteMap()
         {
                7* ... */ } 
    /**
          * @param $param
          * @return MobileApp
        \star /
        public function getAppSetting($param)
         {
               /* ... */
         }
```
**Register services and resources**

}

After completed create required class and implementation, you need to register your service and resources Open start.php in your app and add the following row to register service. **start.php**

```
<?php
/ * ... * /Phpfox::getLib('module')
         ->addAliasNames('post', 'Posts')
         ->addServiceNames([
     // New API service register here
         'mobile.post_api' => Service\PostApi::class,
         'mobile.post_category_api' => Service\PostCategoryApi::class, 
     // Other Services of the app
         'post.category' => Service\Category\Category::class,
         'post.category.process' => Service\Category\Process::class,
         'post.api' => Service\Api::class,
         'post' => Service\Posts::class,
         'post.browse' => Service\Browse::class,
         'post.cache.remove' => Service\Cache\Remove::class,
         'post.callback' => Service\Callback::class,
         'post.process' => Service\Process::class,
         'post.permission' => Service\Permission::class,
         ]);
/* ... */
```
Next step, you need to create hook "mobile\_api\_routing\_registration.php" in the hooks folder. **mobile\_api\_routing\_registration.php**

```
<?php 
/**
Define RestAPI services. Note the name must be same as definition in start.php file
*/
$this->apiNames['mobile.post_api'] = \Apps\Posts\Service\PostApi::class;
$this->apiNames['mobile.post_category_api'] = \Apps\Posts\Service\PostCategoryApi::class; 
/**
Register Resource Name, This help auto generate routing for the resource
Note: resource name must be mapped correctly to resource api
*/
$this->resourceNames[\Apps\Posts\Api\Resource\PostResource::RESOURCE_NAME] = 'mobile.post_api';
$this->resourceNames[\Apps\Posts\Api\Resource\PostCategoryResource::RESOURCE_NAME] = 'mobile.post_category_api';
```
### **Extend routes to support more APIs**

After complete register API step, your Phpfox site now extend more restful APIs follow naming convention rules as mentions above If you would like to build more APIs that Resource Naming Convention rules has not supports. In the API service, there a magic function called \_naming()" able to do that

**PostApi.php**

```
<?php
class PostApi extends AbstractResourceApi implements ActivityFeedInterface, MobileAppSettingInterface
{
     /**
    This method allow you add custom route for APIs
    Return an array with key is routing rule and mapping condition
    In this case, 'mobile/post/search-form' map to `searchForm` method
     */
    public function __naming()
     {
             return [
                     'post/search-form'=> [
                     'get'=>'searchForm'
 ]
             ];
     }
     /**
     @param array $params
     @return mixed
     */
     function searchForm($params = [])
     {
             $this->denyAccessUnlessGranted(PostAccessControl::VIEW);
             /** @var PostSearchForm $form */
             $form = $this->createForm(PostSearchForm::class, [
                    'title' =>'search',
                     'method' => 'GET',
                     'action' => UrlUtility::makeApiUrl('post')
                     ]); 
             return $this->success($form->getFormStructure());
     }
}
```
You can download the full sample code of Post API service.

# **Testing Your APIs**

**Postman** is one of a good application for testing APIs. Here are the API patterns to access Posts app

**Pattern ex. response** 

```
GET {{url}}/restful_api/mobile/post?
access_token={{token}}
                                                    Get List of 
                                                    Posts
                                                                  {
                                                                       "status": "success",
                                                                        "data": [
                                                                           {
                                                                                "resource_name": "post",
                                                                                "title": "Title of the post",
                                                                                "description": "Description of the 
                                                                  post",
                                                                                "module_id": "post",
                                                                                "item_id": 0,
                                                                               "is approved": true,
                                                                                "is_sponsor": false,
                                                                                "is_featured": false,
                                                                                "is_liked": null,
                                                                                "is_friend": null,
                                                                                "post_status": 1,
                                                                                "image": null,
                                                                                "statistic": {
                                                                                    "total_like": 0,
                                                                                    "total_comment": 0,
                                                                                    "total_view": 1,
                                                                                    "total_attachment": 0
                                                                                },
                                                                                "privacy": 0,
                                                                                "user": {
                                                                                   "full_name": "Cute User",
                                                                                    "avatar": null,
                                                                                    "id": 1
                                                                                },
                                                                                "categories": [
                                                                                  \{ "id": 6,
                                                                                        "name": "Recreation"
                                                                    }
                                                                                ],
                                                                                "tags": [],
                                                                                "attachments": [],
                                                                                "id": 1,
                                                                                "creation_date": "2018-11-30T04:44:
                                                                  39+00:00",
                                                                                "modification_date": null,
                                                                                "link": "http://localhost:7788/post
                                                                  /1/love/",
                                                                                "extra": {
                                                                                    "can_view": true,
                                                                                    "can_like": true,
                                                                                   "can share": true,
                                                                                    "can_delete": true,
                                                                                    "can_report": false,
                                                                                     "can_add": true,
                                                                                     "can_edit": true,
                                                                                     "can_comment": true,
                                                                                    "can_publish": false,
                                                                                    "can_feature": true,
                                                                                    "can_approve": true,
                                                                                    "can_sponsor": true,
                                                                                   "can sponsor in feed": false,
                                                                                     "can_purchase_sponsor": true
                                                                                },
                                                                                "self": null,
                                                                                "links": null
                                                                          }
                                                                       ]
                                                                  }
                                                    Get Post 
                                                    Detail
```

```
GET {{url}}/restful_api/mobile/post/1?
access_token={{token}}
```

```
{
     "status": "success",
     "data": {
         "resource_name": "post",
         "title": "Title of the post",
          "description": "Description of the 
post",
          "module_id": "post",
          "item_id": 0,
         "is approved": true,
          "is_sponsor": false,
          "is_featured": false,
          "is_liked": false,
          "is_friend": false,
          "post_status": 1,
          "text": "xxxx",
          "image": null,
          "statistic": {
             "total_like": 0,
             "total_comment": 0,
             "total_view": 1,
             "total_attachment": 0
         },
          "privacy": 0,
         "user": {
             "full_name": "Cute User",
             "avatar": null,
             "id": 1
         },
          "categories": [
             {
                  "id": 6,
                  "name": "Recreation"
              }
         ],
          "tags": [],
          "attachments": [],
         "id": 1,
          "creation_date": "2018-11-30T04:44:
39+00:00",
         "modification_date": null,
          "link": "http://localhost:7788/post/1
/love/",
          "extra": {
             "can_view": true,
              "can_like": true,
              "can_share": true,
              "can_delete": true,
             "can_report": false,
             "can_add": true,
              "can_edit": true,
              "can_comment": true,
              "can_publish": false,
              "can_feature": true,
             "can_approve": true,
             "can_sponsor": true,
             "can_sponsor_in_feed": false,
              "can_purchase_sponsor": true
          },
          "self": null,
          "links": {
             "likes": {
                  "ref": "mobile/like?
item_type=post&item_id=1"
             },
              "comments": {
                 "ref": "mobile/comment?
item_type=post&item_id=1"
             }
          },
          "feed_param": {
```
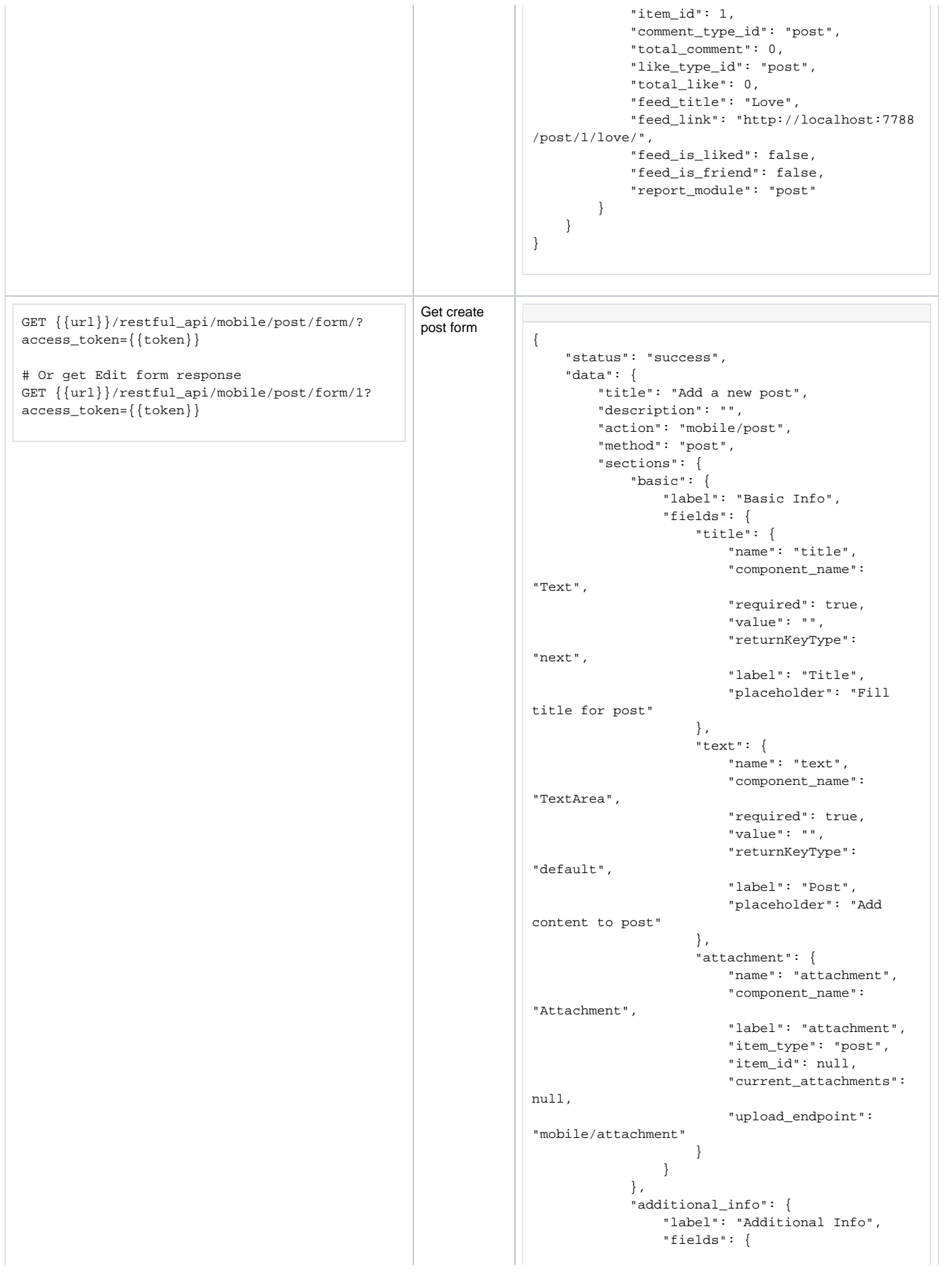

```
 "categories": {
                     "name": "categories",
                     "component_name": 
"Choice",
                     "multiple": true,
                     "value": [],
                     "label": "Categories",
                     "value_type": "array",
                     "options": [
 {
                           "value": 1,
                            "label": 
"Business"
\}, \{ {
                            "value": 2,
                            "label": 
"Education"
\}, \{ {
                           "value": 3,
                           "label": 
"Entertainment"
 }
\mathbf{I}, \mathbf{I}, \mathbf{I} "suboptions": []
                 },
                  "tags": {
                     "name": "tags",
                     "component_name": 
"Tags",
                     "value": "",
                     "returnKeyType": 
"next",
                     "label": "Topics",
                     "description": 
"Separate multiple topics with commas."
                 },
                  "file": {
                     "name": "file",
                     "component_name": 
"File",
                     "label": "Photo",
                     "file_type": "photo",
                     "item_type": "post",
                     "preview_url": null,
                     "upload_endpoint": 
"mobile/file"
                 }
             }
           },
 "settings": {
 "label": "Settings",
              "fields": {
                 "privacy": {
                     "name": "privacy",
                     "component_name": 
"Privacy",
                     "value": 0,
                     "returnKeyType": 
"next",
                     "options": [
 {
                           "label": 
"Everyone",
                            "value": 0
\}, \{ {
                            "label": 
"Friends",
                            "value": 1
```
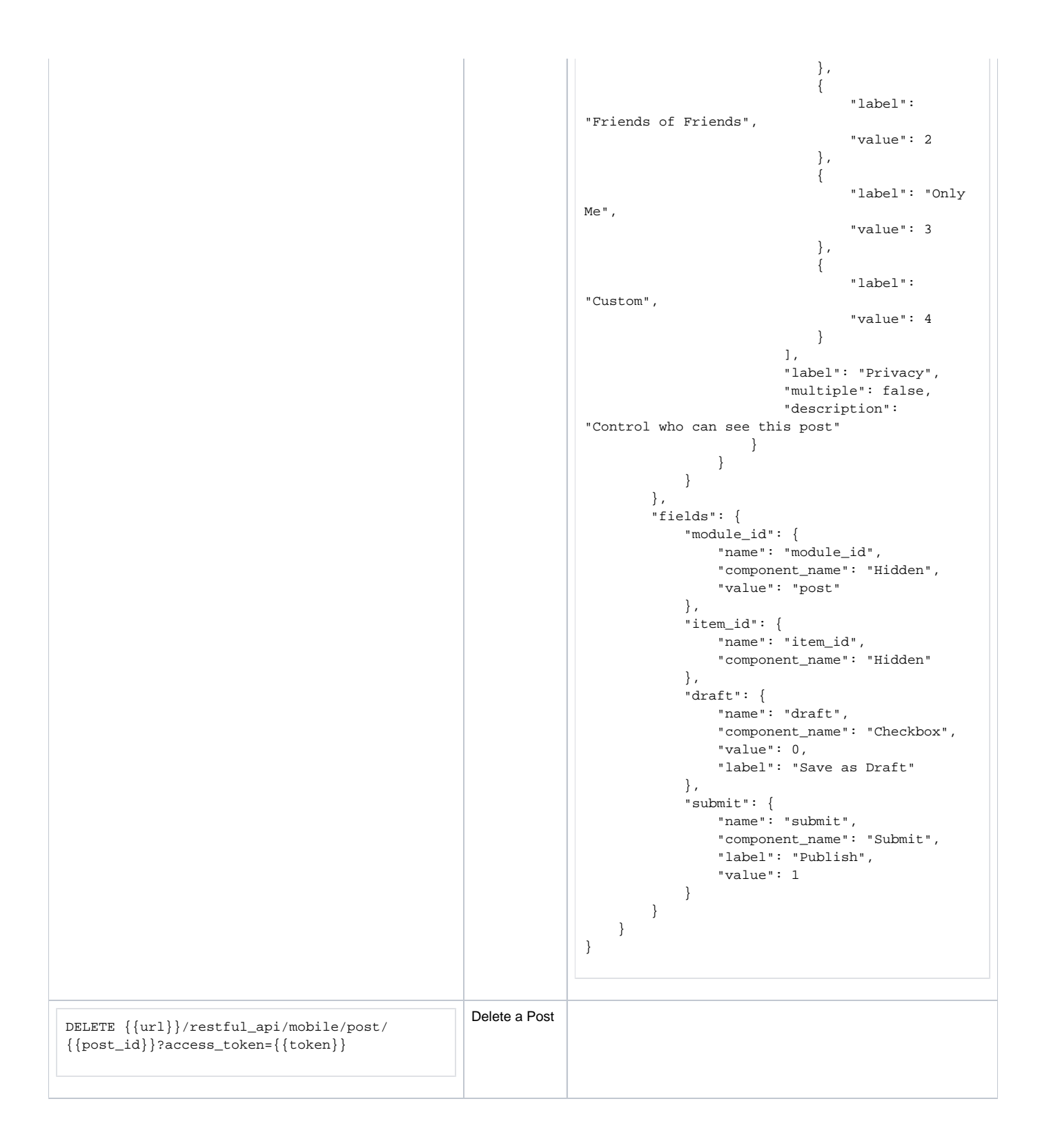